# **Django redis admin Documentation** *Release 0.3.0*

**Rick van Hattem (Wolph)**

**Aug 21, 2023**

## **Contents**

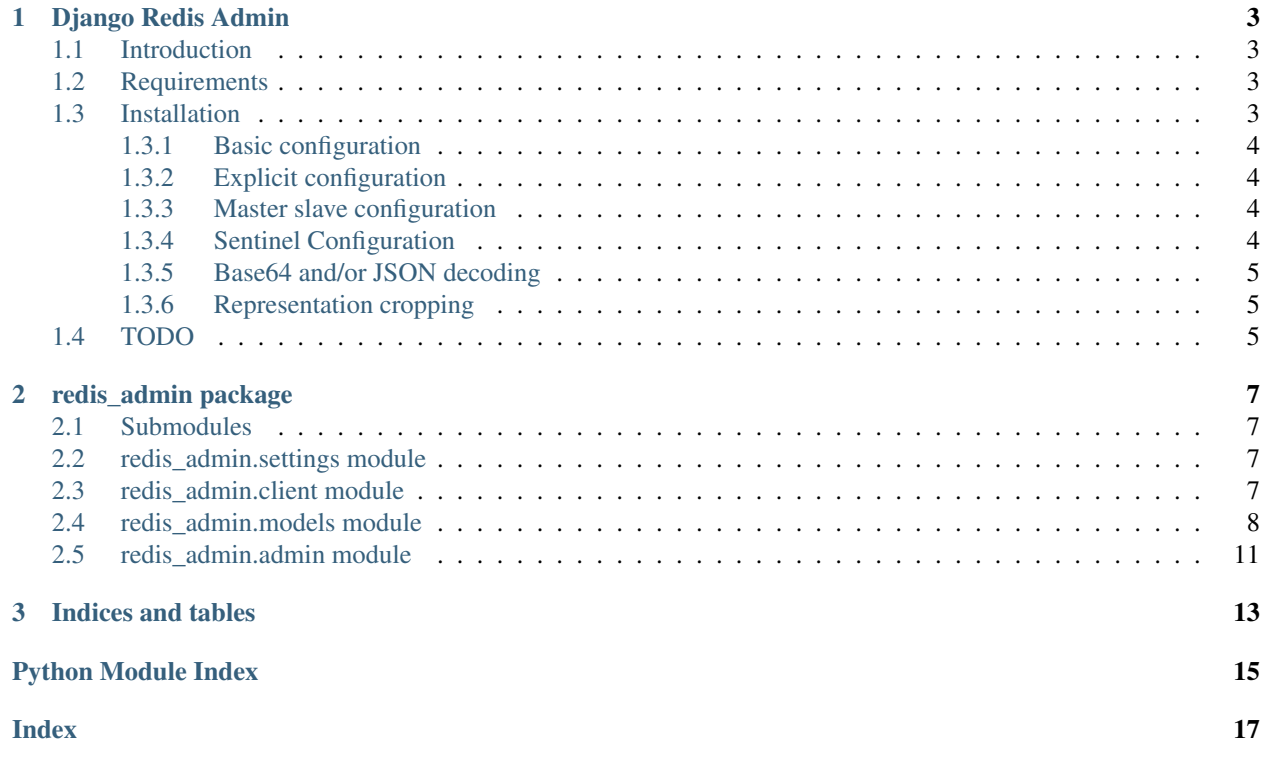

Source: <https://github.com/WoLpH/django-redis-admin>

Contents:

## CHAPTER 1

## Django Redis Admin

### <span id="page-6-1"></span><span id="page-6-0"></span>**1.1 Introduction**

With *django-redis-admin* you can view (and in the future, edit) your Redis databases. It supports simple servers, master slave setups and sentinel setups.

The admin works by creating a *RedisQueryset* which fakes Django models and querysets so the *ModelAdmin* thinks it's using a regular database backed model.

Since Redis only supports basic types the library allows for optional *base64* encoding/decoding and *json* encoding/decoding.

While I would not recommend using it as a regular queryset to access Redis. In addition to querying data it does some extra queries which you usually don't need (such as fetching idle data) and it does some automatic conversion steps.

## <span id="page-6-2"></span>**1.2 Requirements**

- Python *3.6* and above
- Django (tested with 2.1, probably works with any version that supports Python 3)
- Python-redis (*pip install redis*)

## <span id="page-6-3"></span>**1.3 Installation**

*django-redis-admin* can be installed via pip.

pip install django-redis-admin

Then just add *redis\_admin* to your *INSTALLED\_APPS*.

Optionally, configure your servers if you have multiple and/or non-standard (i.e. non-localhost) redis servers.

Below are several example configurations. The default settings can always be found in *redis\_admin/settings.py*

You can run the demo project using the following commands:

```
cd test_redis_admin
python manage.py runserver
```
The default username/password is *admin*/*admin*: <http://localhost:8080/admin/>

### <span id="page-7-0"></span>**1.3.1 Basic configuration**

```
# https://redis-py.readthedocs.io/en/latest/index.html#redis.Redis
REDIS_SERVERS = dict(
    localhost=dict(),
)
```
### <span id="page-7-1"></span>**1.3.2 Explicit configuration**

```
# https://redis-py.readthedocs.io/en/latest/index.html#redis.Redis
REDIS_SERVERS = dict(
    redis_server_a=dict(host='127.0.0.1', port=6379, db=0),
)
```
### <span id="page-7-2"></span>**1.3.3 Master slave configuration**

```
# https://redis-py.readthedocs.io/en/latest/index.html#redis.Redis
REDIS_SERVERS = dict(
   redis_server_a=dict(
     master=dict(host='master_hostname', port=6379, db=0),
      slave=dict(host='slave_hostname', port=6379, db=0),
  )
)
```
### <span id="page-7-3"></span>**1.3.4 Sentinel Configuration**

```
# The `REDIS_SENTINELS` setting should be a list containing host/port
# combinations. As documented here:
# https://github.com/andymccurdy/redis-py/blob/master/README.rst#sentinel-support
REDIS_SENTINELS = [(\text{server}_a', 26379), (\text{server}_b', 26379)]# The `REDIS_SENTINEL_OPTIONS` are the extra arguments to
# `redis.sentinel.Sentinel`:
# https://github.com/andymccurdy/redis-py/blob/
˓→cdfe2befbe00db4a3c48c9ddd6d64dea15f6f0db/redis/sentinel.py#L128-L155
REDIS_SENTINEL_OPTIONS = dict(socket_timeout=0.1)
# The `service_name` is used to find the server within the Sentinel
# configuration. The dictionary key will be used as the name in the admin
# https://redis-py.readthedocs.io/en/latest/index.html#redis.Redis
REDIS_SERVERS = dict(
```
(continues on next page)

(continued from previous page)

```
name_in_admin=dict(service_name='name_in_sentinel'),
other_server=dict(service_name='other_server'),
```
### <span id="page-8-0"></span>**1.3.5 Base64 and/or JSON decoding**

As a convenient option all values can optionally be *base64* and/or *json* encoded. To configure this a regular expression can be specified which will be matched against the keys.

```
# For all keys
REDIS_JSON_KEY_RE = '.*'
REDIS_BASE64_KEY_RE = '.*'
# Keys starting with a pattern:
REDIS_BASE64_KEY_RE = '^some_prefix.*'
# Keys ending with a pattern:
REDIS_JSON_KEY_RE = '.*some_suffix$'
```
And if a specific *json* decoder is needed, the *json* module can be specified. The module needs to be importable and have a *dumps* and *loads* method. By default it simply imports the *json* module:

REDIS\_JSON\_MODULE = 'json'

### <span id="page-8-1"></span>**1.3.6 Representation cropping**

Within the Django Admin list view the values are cropped by default to prevent really long lines. This size can be adjusted through:

REDIS\_REPR\_CROP\_SIZE = 150

## <span id="page-8-2"></span>**1.4 TODO**

)

- Allow saving values
- Allow deleting values
- Support Redis Bitmaps
- Support Redis HyperLogLogs

# CHAPTER 2

## redis\_admin package

### <span id="page-10-4"></span><span id="page-10-1"></span><span id="page-10-0"></span>**2.1 Submodules**

## <span id="page-10-2"></span>**2.2 redis\_admin.settings module**

```
redis_admin.settings.CROP_SIZE = 150
```
The maximum amount of characters to show before cropping them in the admin list view

redis\_admin.settings.**JSON\_MODULE = <module 'json' from '/home/docs/.pyenv/versions/3.7.9/1** Can be any importable module that has a *loads* and *dumps* function

```
redis_admin.settings.SENTINELS = []
```
The *REDIS\_SENTINELS* setting should be a list containing host/port combinations. As documented here: [https:](https://github.com/andymccurdy/redis-py/blob/master/README.rst#sentinel-support) [//github.com/andymccurdy/redis-py/blob/master/README.rst#sentinel-support](https://github.com/andymccurdy/redis-py/blob/master/README.rst#sentinel-support) For example: [('server\_a', 26379), ('server\_b', 26379)]

redis\_admin.settings.**SENTINEL\_OPTIONS = {'socket\_timeout': 0.3}** The *REDIS\_SENTINEL\_OPTIONS* are the extra arguments to *redis.sentinel.Sentinel*: [https://github.com/](https://github.com/andymccurdy/redis-py/blob/cdfe2befbe00db4a3c48c9ddd6d64dea15f6f0db/redis/sentinel.py#L128-L155) [andymccurdy/redis-py/blob/cdfe2befbe00db4a3c48c9ddd6d64dea15f6f0db/redis/sentinel.py#L128-L155](https://github.com/andymccurdy/redis-py/blob/cdfe2befbe00db4a3c48c9ddd6d64dea15f6f0db/redis/sentinel.py#L128-L155)

```
redis_admin.settings.SERVERS = {'default': {}}
     To use a separate master/slave configuration master/slave sub-dictionaries can be provided. Otherwise the top-
     level dictionary will be passed along to redis.Redis: https://redis-py.readthedocs.io/en/latest/index.html#redis.
     Redis
```
redis\_admin.settings.**SOCKET\_TIMEOUT = 0.3** Default socket timeout if no other settings are given.

## <span id="page-10-3"></span>**2.3 redis\_admin.client module**

```
redis_admin.client.get_master(name) → redis.client.Redis
```

```
redis_admin.client.get_sentinel()
```
<span id="page-11-3"></span>redis\_admin.client.**get\_slave**(*name*) → redis.client.Redis

### <span id="page-11-0"></span>**2.4 redis\_admin.models module**

**class** redis\_admin.models.**Default**(*key*, *raw\_value*, *type*, *expires\_at*, *idle\_since*, *base64*, *json*) Bases: [redis\\_admin.models.RedisValue](#page-12-0)

#### **exception DoesNotExist**

Bases: django.core.exceptions.ObjectDoesNotExist

**exception MultipleObjectsReturned** Bases: django.core.exceptions.MultipleObjectsReturned

**objects = <django.db.models.manager.Manager object>**

- **class** redis\_admin.models.**Meta** Bases: redis admin.models.RedisMeta
- <span id="page-11-2"></span>**class** redis\_admin.models.**RedisHash**(*key*, *raw\_value*, *type*, *expires\_at*, *idle\_since*, *base64*, *json*) Bases: [redis\\_admin.models.RedisValue](#page-12-0)

#### **exception DoesNotExist**

Bases: django.core.exceptions.ObjectDoesNotExist

#### **exception MultipleObjectsReturned**

Bases: django.core.exceptions.MultipleObjectsReturned

**fetch\_value**(*client: redis.client.Redis*) Fetch the value. Note that if a pipe is passed as *client* the result will be in the *pipe.execute()* instead

#### **objects = <django.db.models.manager.Manager object>**

#### **rediszset**

Accessor to the related object on the reverse side of a one-to-one relation.

In the example:

```
class Restaurant(Model):
   place = OneToOneField(Place, related_name='restaurant')
```
Place.restaurant is a ReverseOneToOneDescriptor instance.

#### **value**

<span id="page-11-1"></span>**class** redis\_admin.models.**RedisList**(*key*, *raw\_value*, *type*, *expires\_at*, *idle\_since*, *base64*, *json*) Bases: [redis\\_admin.models.RedisValue](#page-12-0)

#### **exception DoesNotExist**

Bases: django.core.exceptions.ObjectDoesNotExist

#### **exception MultipleObjectsReturned**

Bases: django.core.exceptions.MultipleObjectsReturned

#### **fetch\_value**(*client: redis.client.Redis*)

Fetch the value. Note that if a pipe is passed as *client* the result will be in the *pipe.execute()* instead

#### **objects = <django.db.models.manager.Manager object>**

#### **redisset**

Accessor to the related object on the reverse side of a one-to-one relation.

In the example:

<span id="page-12-2"></span>**class Restaurant**(Model): place = OneToOneField(Place, related\_name='restaurant')

Place.restaurant is a ReverseOneToOneDescriptor instance.

#### **value**

```
class redis_admin.models.RedisMeta
```
Bases: [object](https://docs.python.org/2/library/functions.html#object)

**get\_field**(*name*)

**managed = False**

**class** redis\_admin.models.**RedisSet**(*key*, *raw\_value*, *type*, *expires\_at*, *idle\_since*, *base64*, *json*,

*redislist\_ptr*) Bases: [redis\\_admin.models.RedisList](#page-11-1)

```
exception DoesNotExist
```
Bases: redis\_admin.models.DoesNotExist

#### **exception MultipleObjectsReturned**

Bases: redis\_admin.models.MultipleObjectsReturned

#### **fetch\_value**(*client: redis.client.Redis*)

Fetch the value. Note that if a pipe is passed as *client* the result will be in the *pipe.execute()* instead

#### **redislist\_ptr**

Accessor to the related object on the forward side of a one-to-one relation.

In the example:

```
class Restaurant(Model):
   place = OneToOneField(Place, related_name='restaurant')
```
Restaurant.place is a ForwardOneToOneDescriptor instance.

#### **redislist\_ptr\_id**

#### **value**

**class** redis\_admin.models.**RedisString**(*key*, *raw\_value*, *type*, *expires\_at*, *idle\_since*, *base64*,

*json*) Bases: [redis\\_admin.models.RedisValue](#page-12-0)

```
exception DoesNotExist
```
Bases: django.core.exceptions.ObjectDoesNotExist

#### **exception MultipleObjectsReturned**

Bases: django.core.exceptions.MultipleObjectsReturned

#### **fetch\_value**(*client: redis.client.Redis*)

Fetch the value. Note that if a pipe is passed as *client* the result will be in the *pipe.execute()* instead

#### **objects = <django.db.models.manager.Manager object>**

**value**

```
class redis_admin.models.RedisValue(*args, **kwargs)
    Bases: django.db.models.base.Model
```
#### **class Meta**

Bases: [redis\\_admin.models.RedisMeta](#page-12-1)

**abstract = False**

<span id="page-13-0"></span>TYPES = {'hash': < class 'redis admin.models.RedisHash'>, 'list': < class 'redis admin

#### **base64**

A wrapper for a deferred-loading field. When the value is read from this object the first time, the query is executed.

**classmethod create**(*type*, *\*\*kwargs*)

#### **cropped\_value**

**decode\_string**(*raw\_value*)

#### **expires\_at**

A wrapper for a deferred-loading field. When the value is read from this object the first time, the query is executed.

#### **fetch\_value**(*client: redis.client.Redis*)

Fetch the value. Note that if a pipe is passed as *client* the result will be in the *pipe.execute()* instead

#### **get\_cropped\_value**(*crop\_size*)

#### **idle**

#### **idle\_since**

A wrapper for a deferred-loading field. When the value is read from this object the first time, the query is executed.

#### **json**

A wrapper for a deferred-loading field. When the value is read from this object the first time, the query is executed.

#### **key**

A wrapper for a deferred-loading field. When the value is read from this object the first time, the query is executed.

#### **raw\_value**

A wrapper for a deferred-loading field. When the value is read from this object the first time, the query is executed.

#### **classmethod register\_type**(*type*)

#### **ttl**

#### **type**

A wrapper for a deferred-loading field. When the value is read from this object the first time, the query is executed.

#### **value**

**class** redis\_admin.models.**RedisZSet**(*key*, *raw\_value*, *type*, *expires\_at*, *idle\_since*, *base64*, *json*,

*redishash\_ptr*) Bases: [redis\\_admin.models.RedisHash](#page-11-2)

#### **exception DoesNotExist**

Bases: redis\_admin.models.DoesNotExist

#### **exception MultipleObjectsReturned**

Bases: redis\_admin.models.MultipleObjectsReturned

#### **fetch\_value**(*client: redis.client.Redis*)

Fetch the value. Note that if a pipe is passed as *client* the result will be in the *pipe.execute()* instead

#### **redishash\_ptr**

Accessor to the related object on the forward side of a one-to-one relation.

<span id="page-14-1"></span>In the example:

```
class Restaurant(Model):
   place = OneToOneField(Place, related_name='restaurant')
```
Restaurant.place is a ForwardOneToOneDescriptor instance.

#### **redishash\_ptr\_id**

**value**

```
redis_admin.models.decode_bytes(value, encoding='utf-8', method='replace')
```
### <span id="page-14-0"></span>**2.5 redis\_admin.admin module**

```
class redis_admin.admin.Query(queryset)
    object
```
**order\_by = ()**

```
select_related(*args, **kwargs)
```

```
class redis_admin.admin.Queryset(model: redis_admin.models.RedisValue, slice_limit=101)
     Bases: object
```
**count**()

**filter**(*\*filters*, *\*\*raw\_filters*)

**get**(*\*args*, *\*\*kwargs*)

**order\_by**(*\*args*, *\*\*kwargs*)

```
class redis_admin.admin.RedisAdmin(model, admin_site)
    Bases: django.contrib.admin.options.ModelAdmin
```
**get\_queryset**(*request*)

Return a QuerySet of all model instances that can be edited by the admin site. This is used by changelist view.

```
list_display = ['key', 'type', 'expires_at', 'ttl', 'idle', 'cropped_value', 'json', '
media
```

```
readonly_fields = ['key', 'raw_value', 'type', 'expires_at', 'idle_since', 'base64', '
search_fields = ('key__contains',)
```
**show\_full\_result\_count = False**

redis\_admin.admin.**grouper**(*iterable*, *n*, *fillvalue=None*)

# CHAPTER 3

Indices and tables

- <span id="page-16-0"></span>• genindex
- modindex
- search

## Python Module Index

<span id="page-18-0"></span>r

redis\_admin.admin, [11](#page-14-0) redis\_admin.client, [7](#page-10-3) redis\_admin.models, [8](#page-11-0) redis\_admin.settings, [7](#page-10-2)

### Index

## <span id="page-20-0"></span>A

abstract (*redis\_admin.models.RedisValue.Meta attribute*), [9](#page-12-2)

## B

base64 (*redis\_admin.models.RedisValue attribute*), [10](#page-13-0)

## C

count() (*redis\_admin.admin.Queryset method*), [11](#page-14-1) create() (*redis\_admin.models.RedisValue class method*), [10](#page-13-0) CROP\_SIZE (*in module redis\_admin.settings*), [7](#page-10-4) cropped\_value (*redis\_admin.models.RedisValue attribute*), [10](#page-13-0)

## D

decode\_bytes() (*in module redis\_admin.models*), [11](#page-14-1) decode\_string() (*redis\_admin.models.RedisValue method*), [10](#page-13-0) Default (*class in redis\_admin.models*), [8](#page-11-3) Default.DoesNotExist, [8](#page-11-3) Default.MultipleObjectsReturned, [8](#page-11-3)

## E

expires\_at (*redis\_admin.models.RedisValue attribute*), [10](#page-13-0)

## F

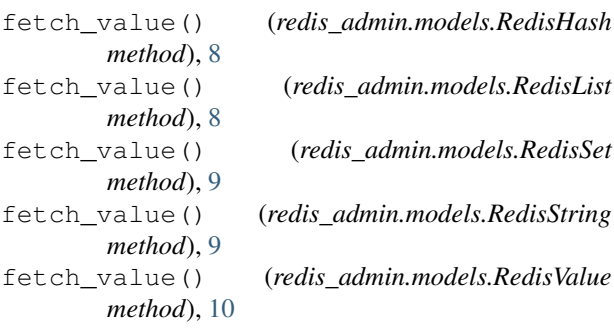

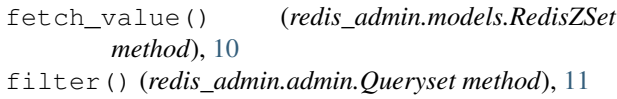

## G

get() (*redis\_admin.admin.Queryset method*), [11](#page-14-1) get\_cropped\_value() (*redis\_admin.models.RedisValue method*), [10](#page-13-0) get\_field() (*redis\_admin.models.RedisMeta method*), [9](#page-12-2) get\_master() (*in module redis\_admin.client*), [7](#page-10-4) get\_queryset() (*redis\_admin.admin.RedisAdmin method*), [11](#page-14-1) get\_sentinel() (*in module redis\_admin.client*), [7](#page-10-4) get\_slave() (*in module redis\_admin.client*), [7](#page-10-4) grouper() (*in module redis\_admin.admin*), [11](#page-14-1) I

idle (*redis\_admin.models.RedisValue attribute*), [10](#page-13-0) idle\_since (*redis\_admin.models.RedisValue attribute*), [10](#page-13-0)

### J

json (*redis\_admin.models.RedisValue attribute*), [10](#page-13-0) JSON\_MODULE (*in module redis\_admin.settings*), [7](#page-10-4)

## K

key (*redis\_admin.models.RedisValue attribute*), [10](#page-13-0)

### L

list\_display (*redis\_admin.admin.RedisAdmin attribute*), [11](#page-14-1)

## M

managed (*redis\_admin.models.RedisMeta attribute*), [9](#page-12-2) media (*redis\_admin.admin.RedisAdmin attribute*), [11](#page-14-1) Meta (*class in redis\_admin.models*), [8](#page-11-3)

## $\Omega$

objects (*redis\_admin.models.Default attribute*), [8](#page-11-3)

objects (*redis\_admin.models.RedisHash attribute*), [8](#page-11-3) objects (*redis\_admin.models.RedisList attribute*), [8](#page-11-3) objects (*redis\_admin.models.RedisString attribute*), [9](#page-12-2) order\_by (*redis\_admin.admin.Query attribute*), [11](#page-14-1) order\_by() (*redis\_admin.admin.Queryset method*), [11](#page-14-1)

## Q

Query (*class in redis\_admin.admin*), [11](#page-14-1) Queryset (*class in redis\_admin.admin*), [11](#page-14-1)

## R

raw\_value (*redis\_admin.models.RedisValue attribute*), [10](#page-13-0) readonly\_fields (*redis\_admin.admin.RedisAdmin attribute*), [11](#page-14-1) redis\_admin.admin (*module*), [11](#page-14-1) redis\_admin.client (*module*), [7](#page-10-4) redis\_admin.models (*module*), [8](#page-11-3) redis\_admin.settings (*module*), [7](#page-10-4) RedisAdmin (*class in redis\_admin.admin*), [11](#page-14-1) RedisHash (*class in redis\_admin.models*), [8](#page-11-3) RedisHash.DoesNotExist, [8](#page-11-3) RedisHash.MultipleObjectsReturned, [8](#page-11-3) redishash\_ptr (*redis\_admin.models.RedisZSet attribute*), [10](#page-13-0) redishash\_ptr\_id (*redis\_admin.models.RedisZSet attribute*), [11](#page-14-1) RedisList (*class in redis\_admin.models*), [8](#page-11-3) RedisList.DoesNotExist, [8](#page-11-3) RedisList.MultipleObjectsReturned, [8](#page-11-3) redislist\_ptr (*redis\_admin.models.RedisSet attribute*), [9](#page-12-2) redislist\_ptr\_id (*redis\_admin.models.RedisSet attribute*), [9](#page-12-2) RedisMeta (*class in redis\_admin.models*), [9](#page-12-2) RedisSet (*class in redis\_admin.models*), [9](#page-12-2) redisset (*redis\_admin.models.RedisList attribute*), [8](#page-11-3) RedisSet.DoesNotExist, [9](#page-12-2) RedisSet.MultipleObjectsReturned, [9](#page-12-2) RedisString (*class in redis\_admin.models*), [9](#page-12-2) RedisString.DoesNotExist, [9](#page-12-2) RedisString.MultipleObjectsReturned, [9](#page-12-2) RedisValue (*class in redis\_admin.models*), [9](#page-12-2) RedisValue.Meta (*class in redis\_admin.models*), [9](#page-12-2) RedisZSet (*class in redis\_admin.models*), [10](#page-13-0) rediszset (*redis\_admin.models.RedisHash attribute*), [8](#page-11-3) RedisZSet.DoesNotExist, [10](#page-13-0) RedisZSet.MultipleObjectsReturned, [10](#page-13-0) register\_type() (*redis\_admin.models.RedisValue*

### S

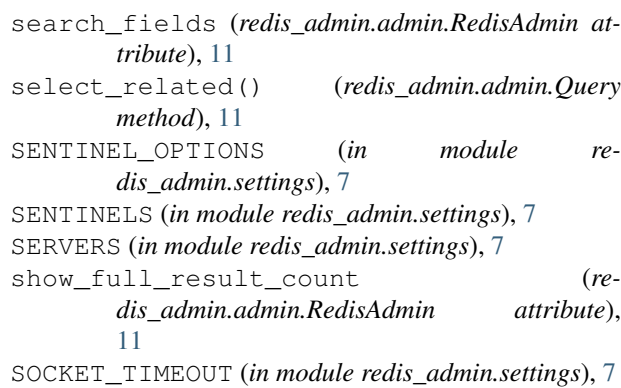

T

ttl (*redis\_admin.models.RedisValue attribute*), [10](#page-13-0) type (*redis\_admin.models.RedisValue attribute*), [10](#page-13-0) TYPES (*redis\_admin.models.RedisValue attribute*), [9](#page-12-2)

## $\mathsf{V}$

value (*redis\_admin.models.RedisHash attribute*), [8](#page-11-3) value (*redis\_admin.models.RedisList attribute*), [9](#page-12-2) value (*redis\_admin.models.RedisSet attribute*), [9](#page-12-2) value (*redis\_admin.models.RedisString attribute*), [9](#page-12-2) value (*redis\_admin.models.RedisValue attribute*), [10](#page-13-0) value (*redis\_admin.models.RedisZSet attribute*), [11](#page-14-1)

*class method*), [10](#page-13-0)